## **DAFTAR ISI**

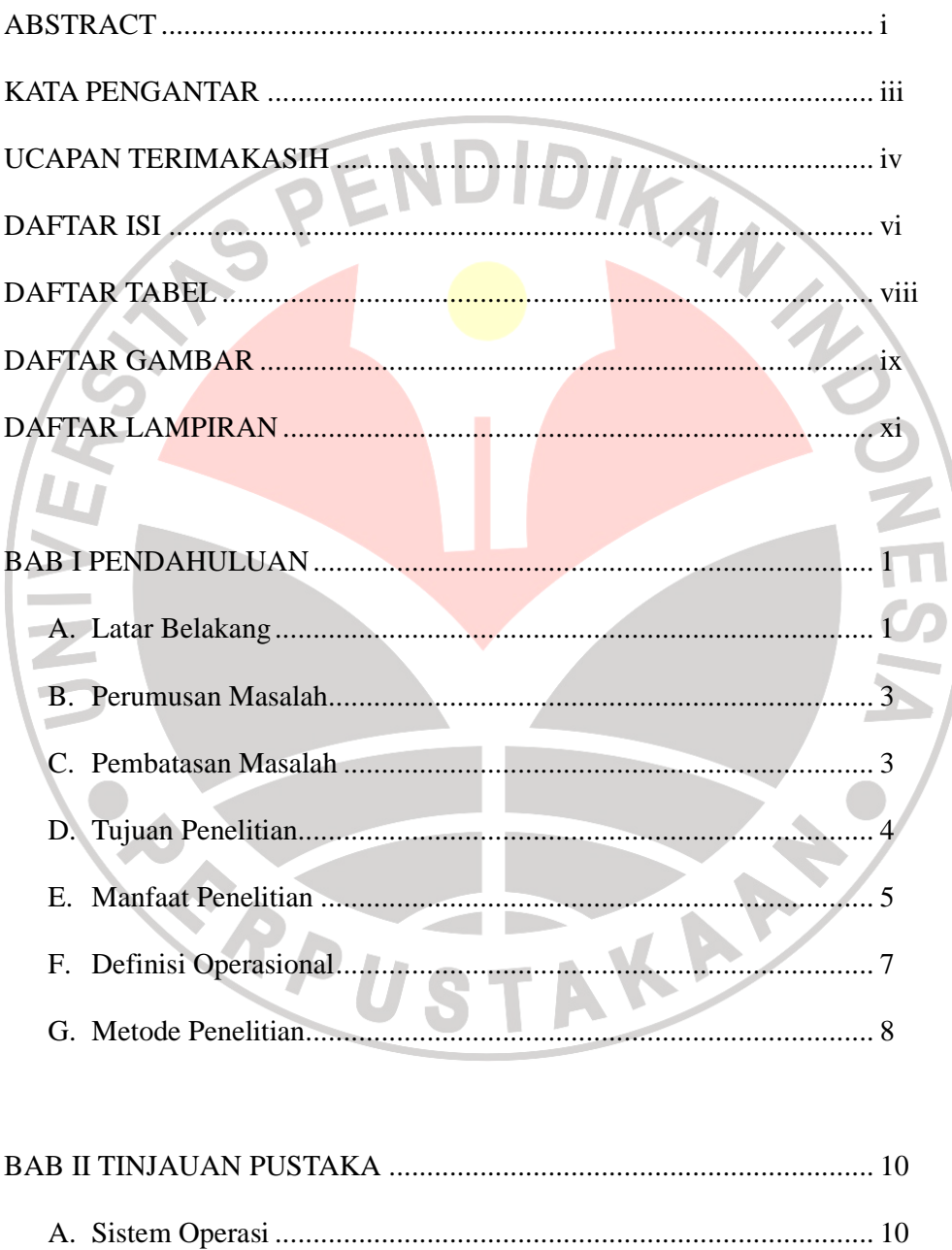

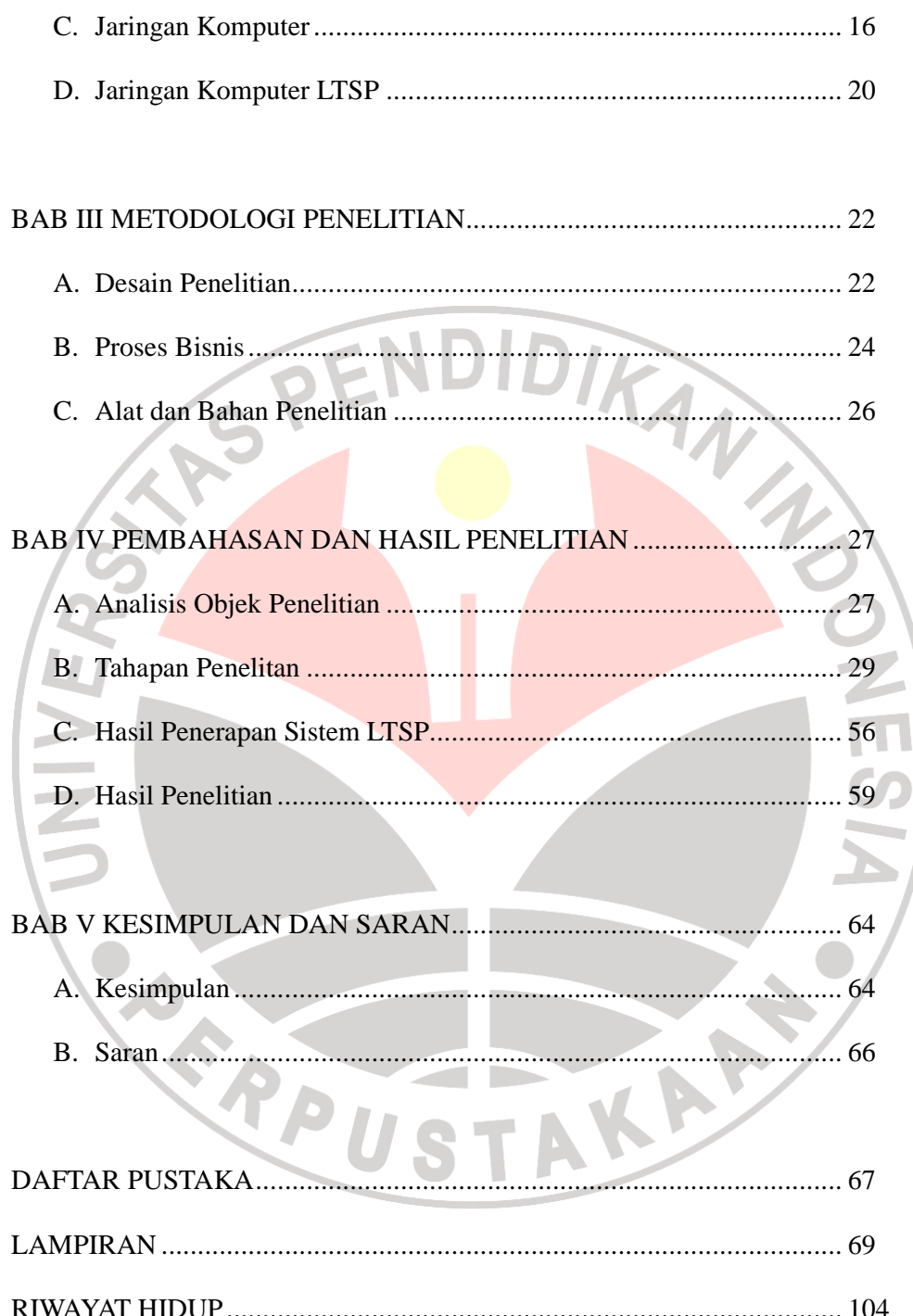

## DAFTAR TABEL

Tabel 4.1 Hasil Penerapan Sebelum dan Sesudah diterapkannya

Sistem Jaringan Terpusat menggunakan LTSP ............................ 56

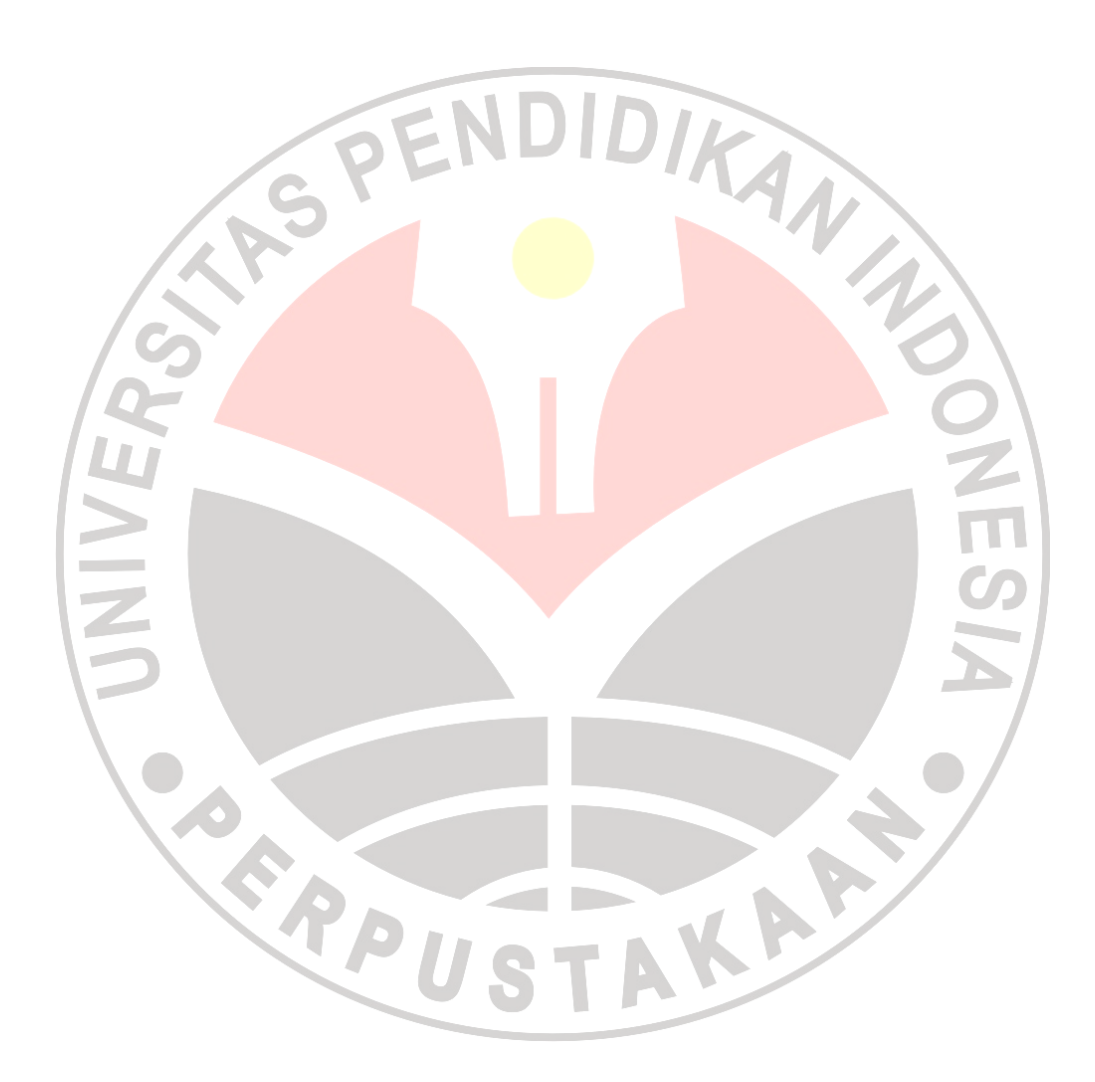

## DAFTAR GAMBAR

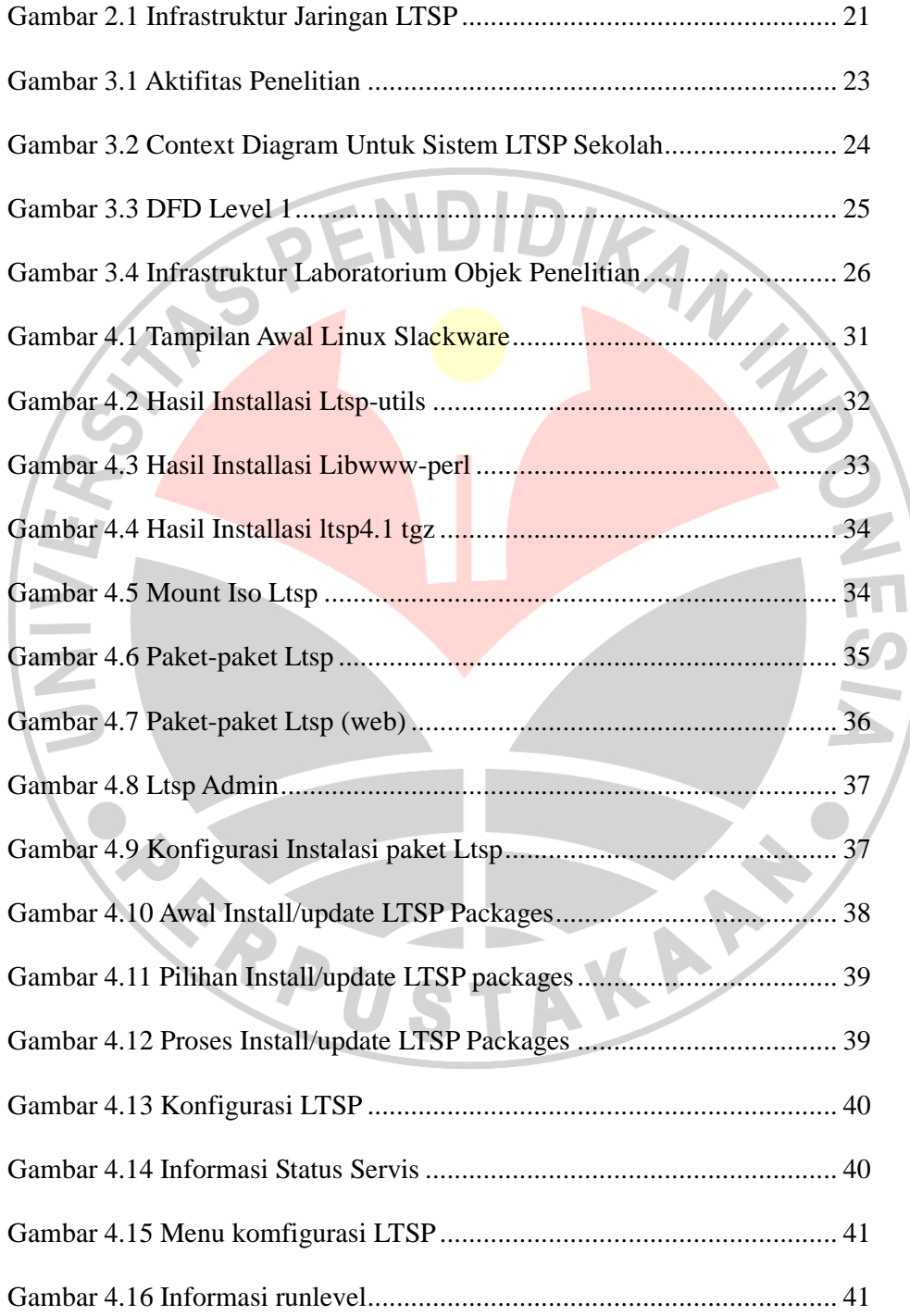

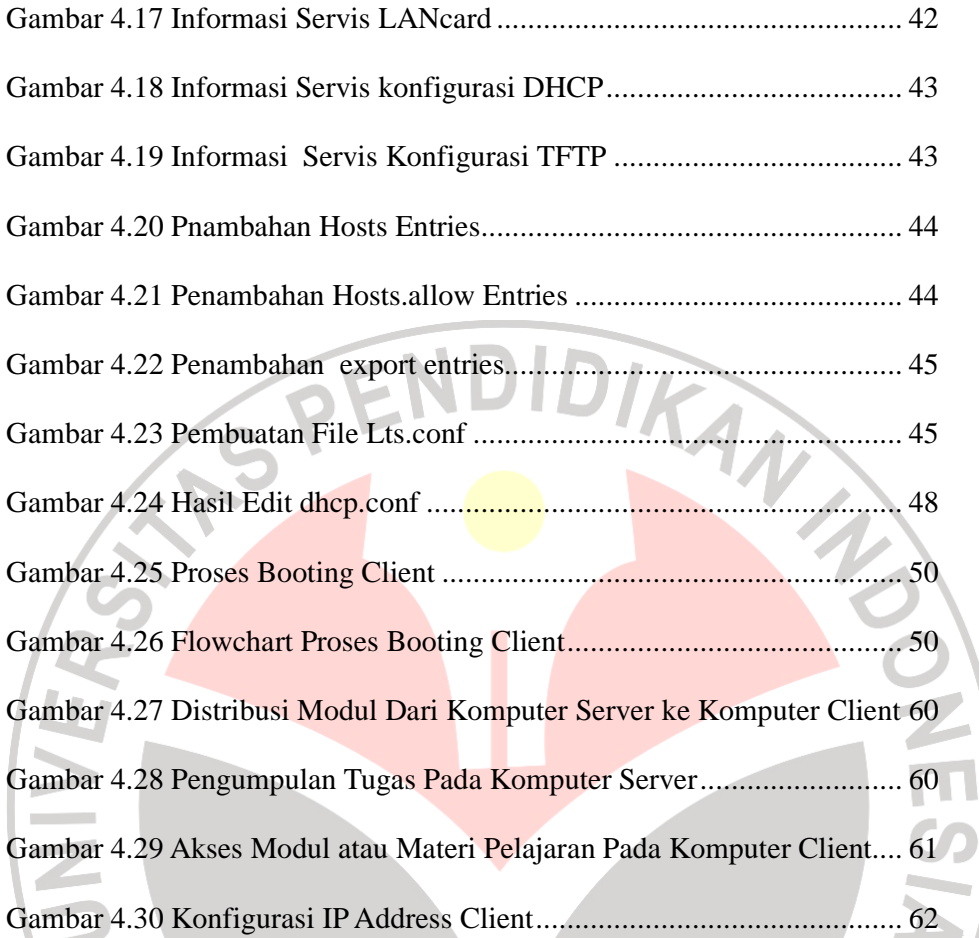

REPUSTAKA<sup>S</sup>

## DAFTAR LAMPIRAN

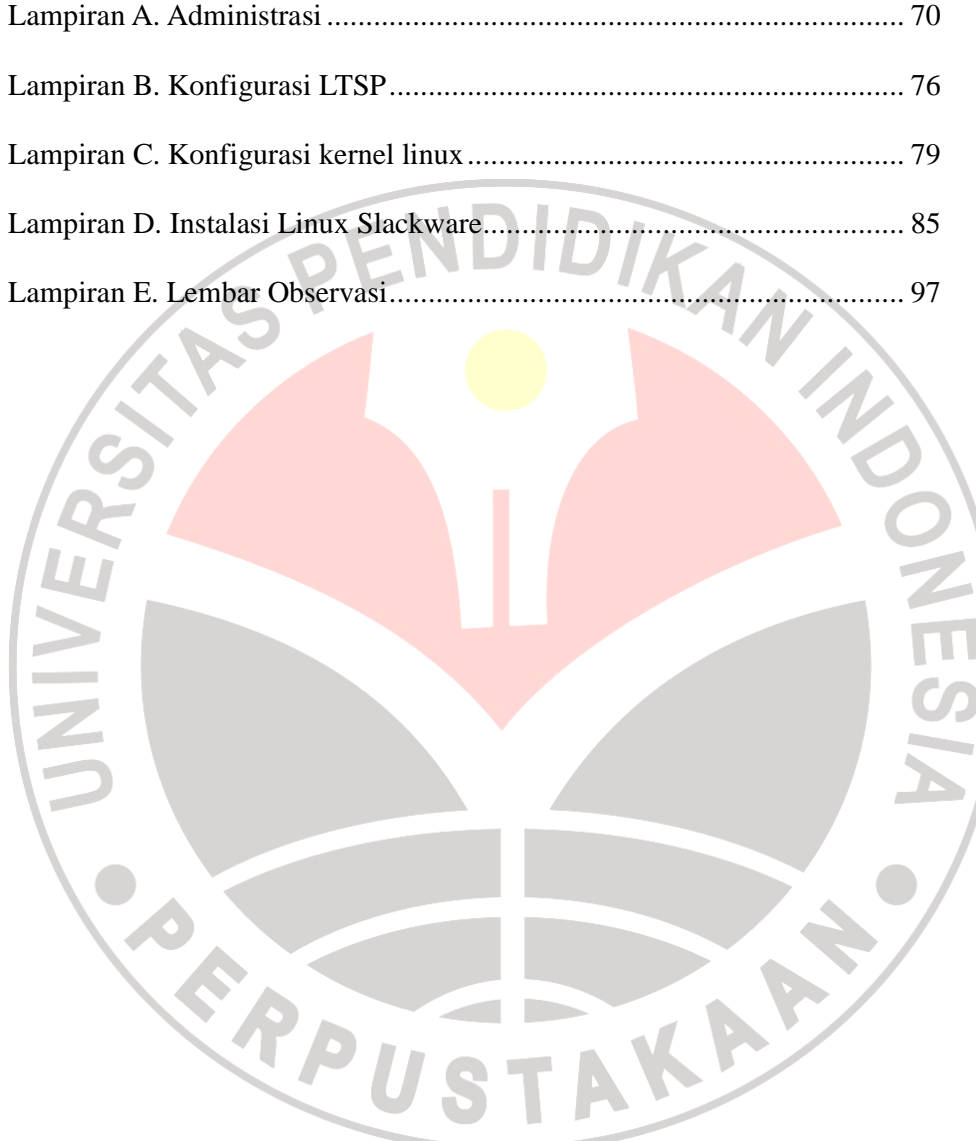